## **[3.2 Side Bar Tools](https://support.launchnovo.com/kb/bk-3-2-side-bar-tools-2/)**

The NovoTouch user interface features a set of interactive tools that are accessible from any screen/app in the interface by touching the arrow button on the left and right side of the touchscreen, as seen in the image below.

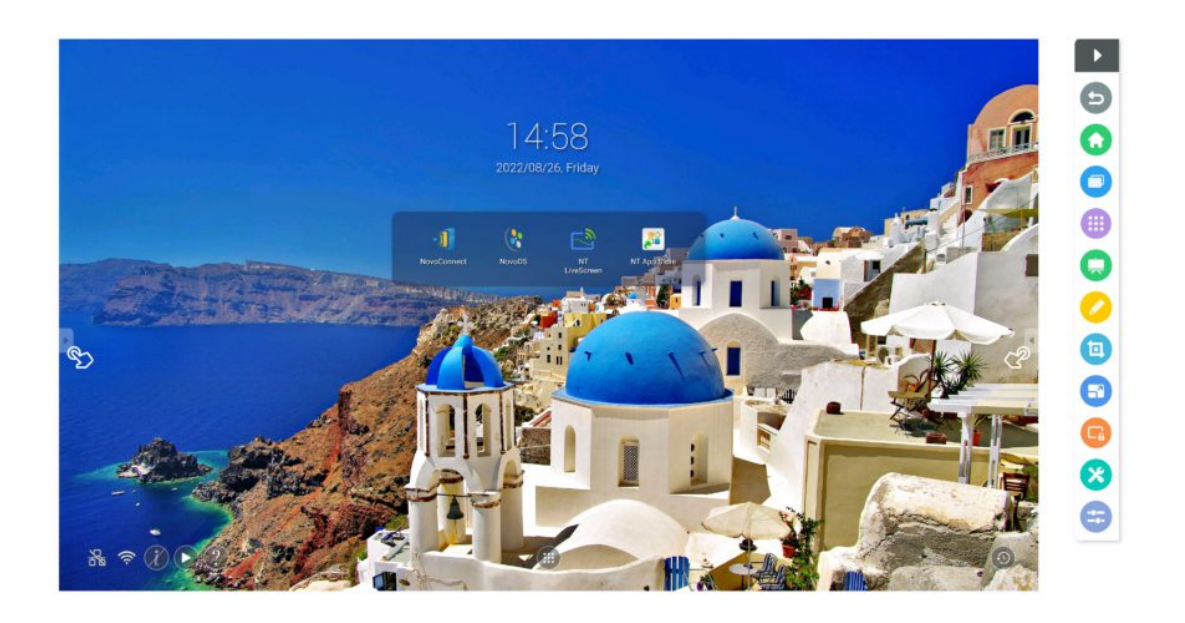

The tools include the following items:

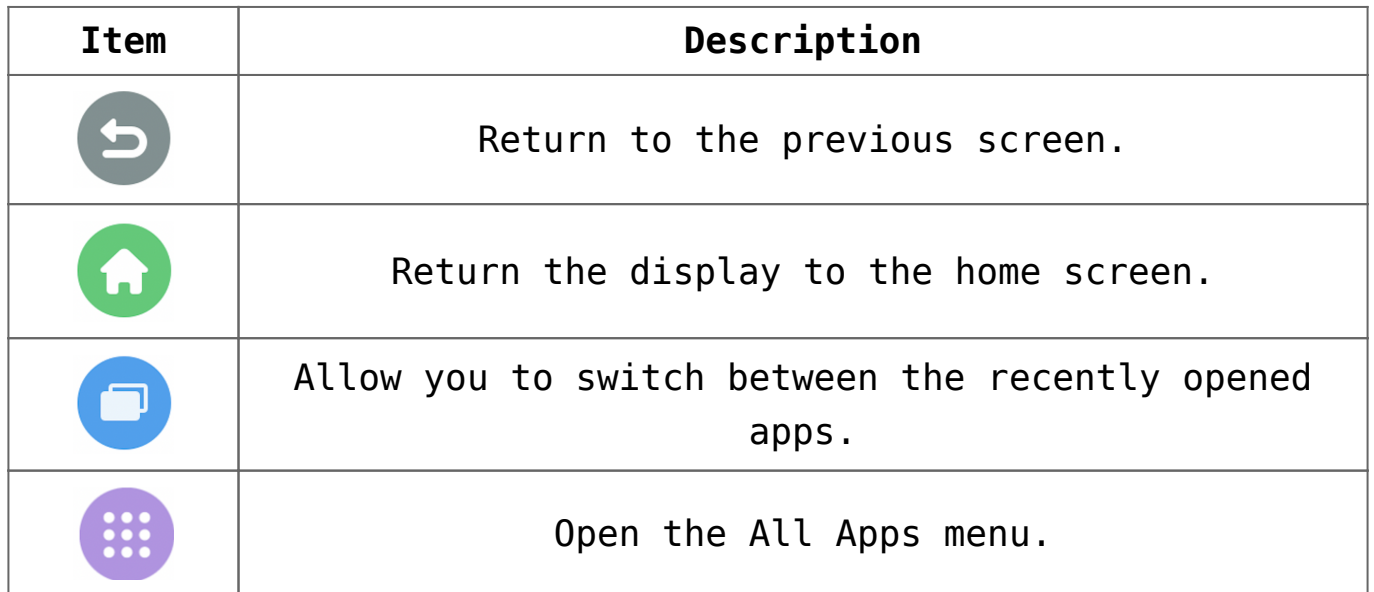

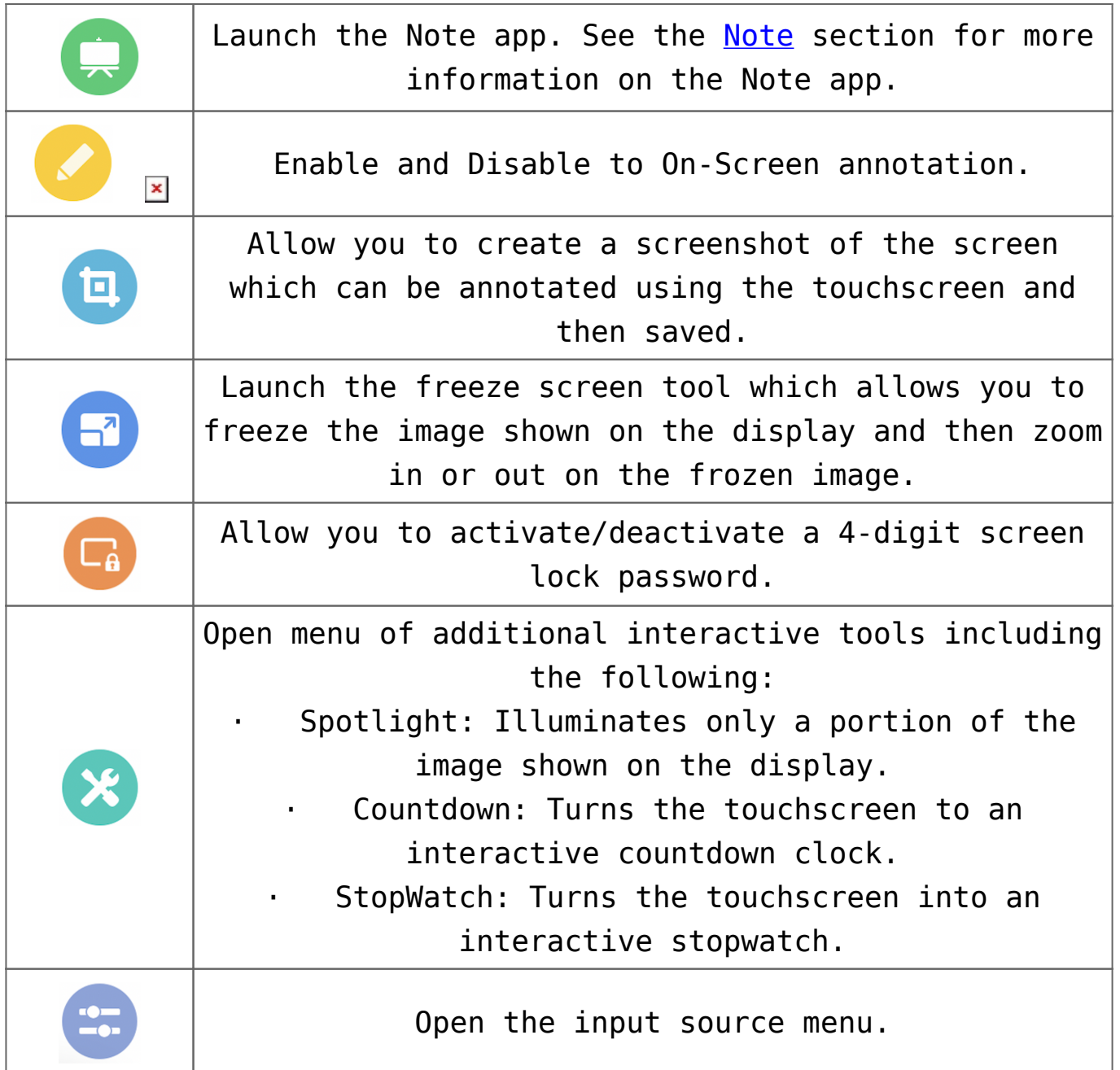